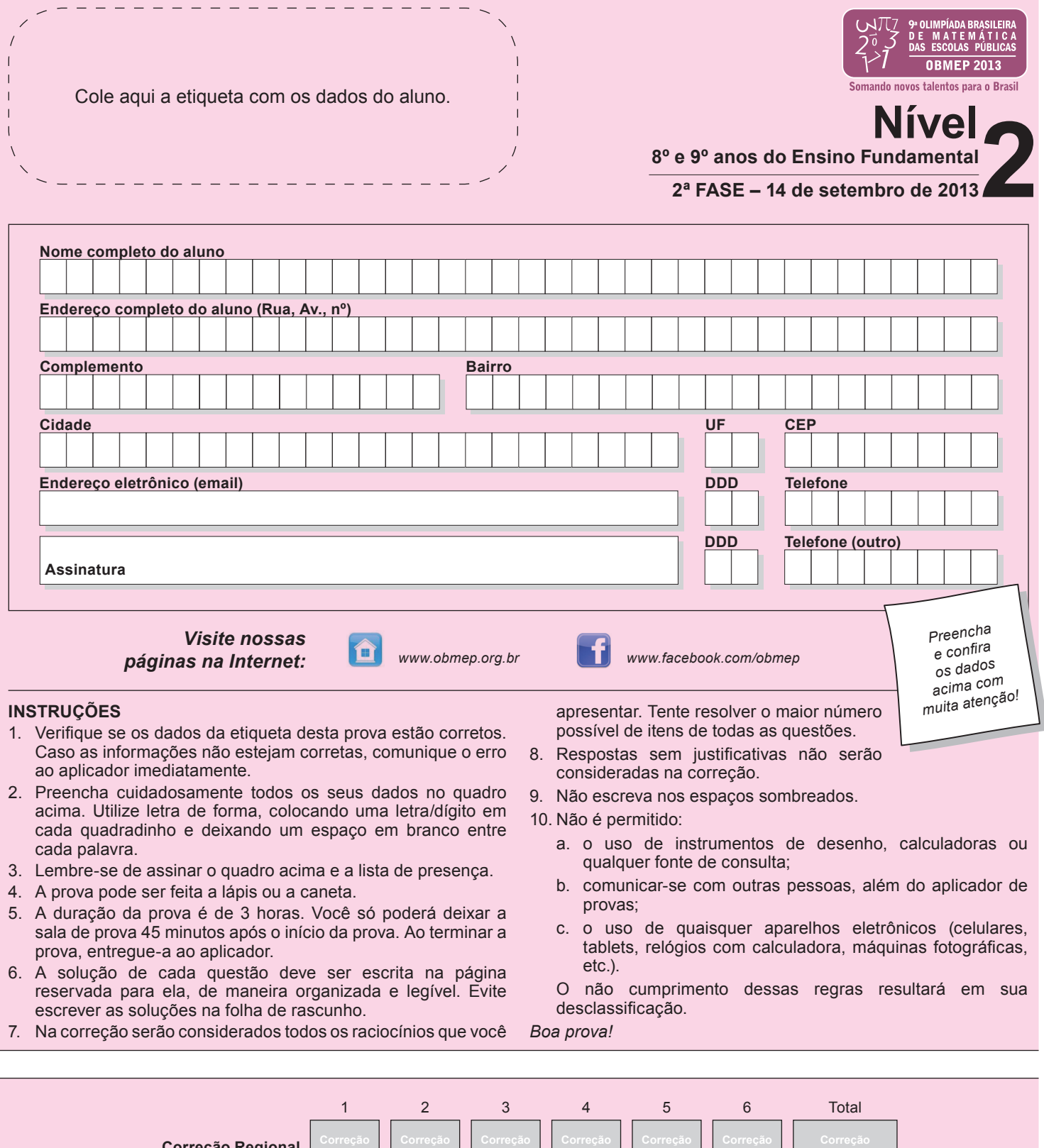

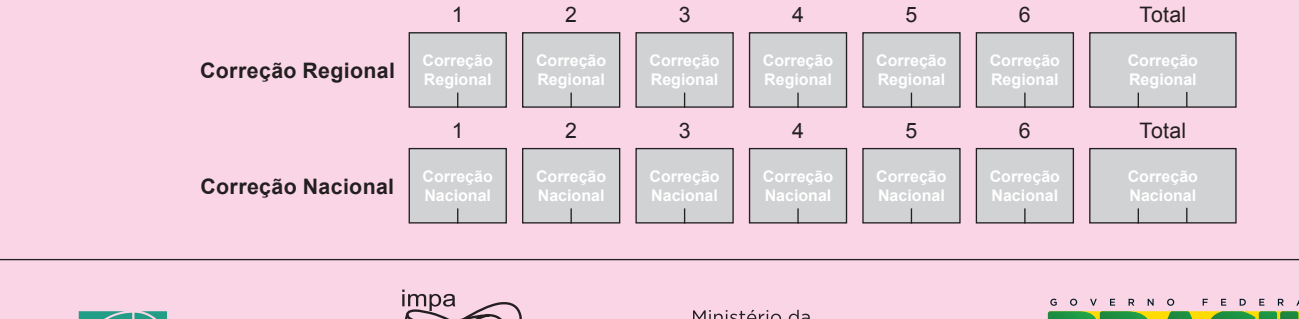

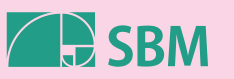

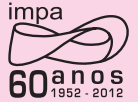

Ministério da<br>**Ciência, Tecnologia**<br>e **Inovação** 

Ministério da<br>**Educação** 

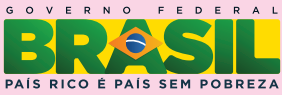

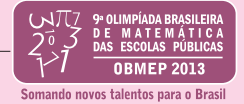

**1.** Cirilo associa a cada palavra um número, da seguinte maneira: ele troca cada letra por um número, usando a tabela abaixo e, em seguida, multiplica esses números.

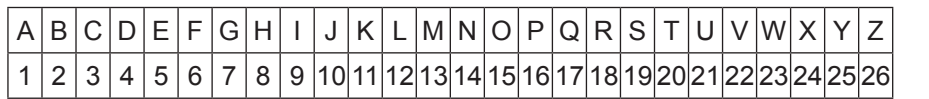

Por exemplo, o número associado à palavra MAR é  $13 \times 1 \times 18 = 234$ .

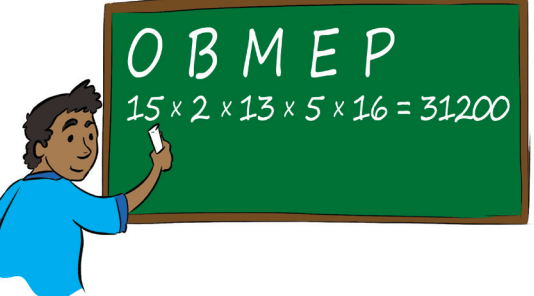

a) Qual é o número associado à palavra CABIDE?

b) Escreva uma palavra com quatro letras cujo número associado seja 455.

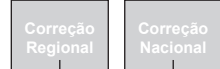

c) Explique por que não existe uma palavra cujo número associado seja 2013.

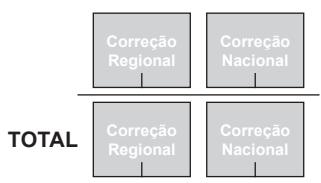

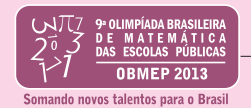

**2.** Uma *pilha numerada* é formada por tijolos com números de 1 a 9 empilhados em camadas, como nas figuras, de modo que o número em um tijolo é a diferença entre o maior e o menor dos números dos tijolos nos quais ele se apoia.

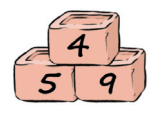

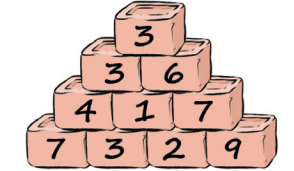

A ilustração mostra duas pilhas numeradas, uma com duas camadas e outra com quatro camadas.

> a) Complete a figura de modo a representar uma pilha numerada de quatro camadas com o número 2 no tijolo do topo.

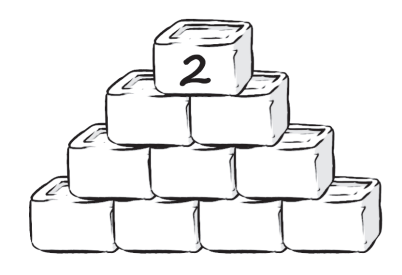

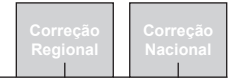

b) Complete a figura de modo a representar uma pilha numerada de cinco camadas com o número 5 no tijolo do topo.

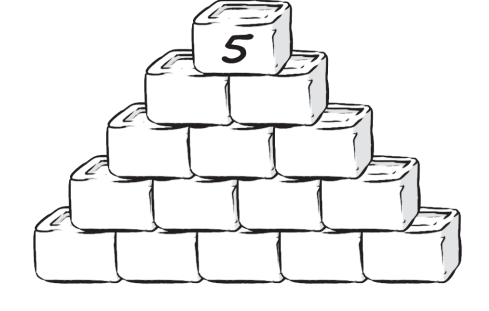

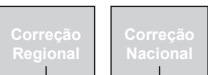

c) Explique por que não é possível construir uma pilha numerada com seis camadas que tenha o número 5 no tijolo do topo.

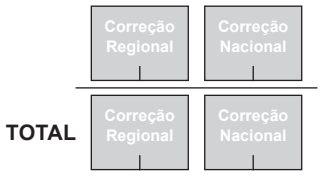

Somando novos talentos para o Brasi

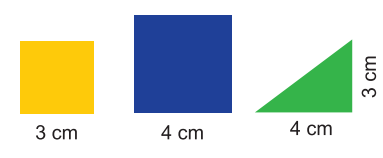

**3.** Dafne tem muitas peças de plástico: quadrados amarelos de lado 3 cm, quadrados azuis de lado 4 cm e triângulos retângulos verdes cujos lados menores medem 3 cm e 4 cm, como mostrado à esquerda. Com estas peças e sem sobreposição, ela forma figuras como, por exemplo, o hexágono à direita.

a) Qual é a área do hexágono que Dafne formou?

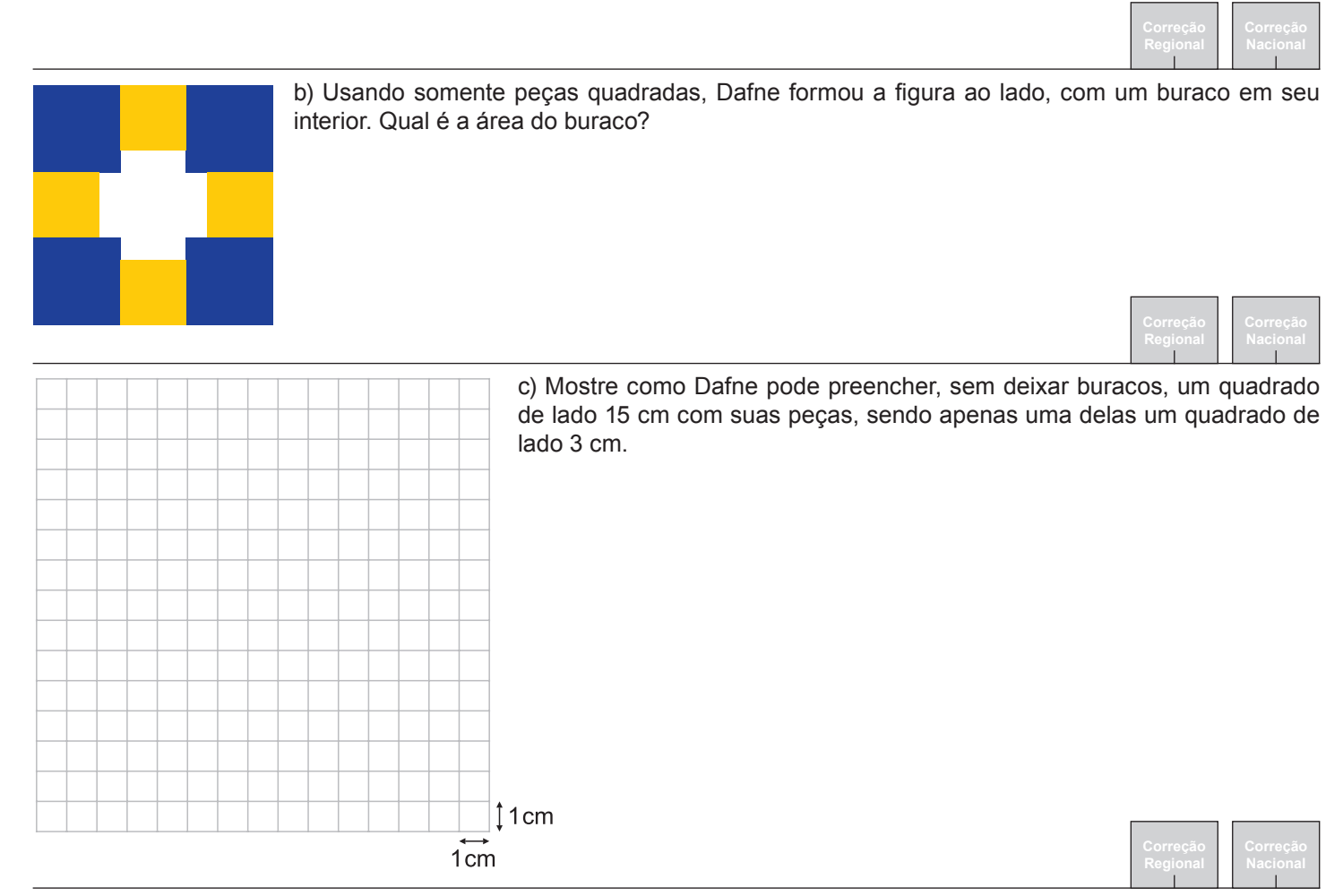

d) Explique por que Dafne não pode preencher um quadrado de lado 15 cm sem usar pelo menos um quadrado de lado 3 cm.

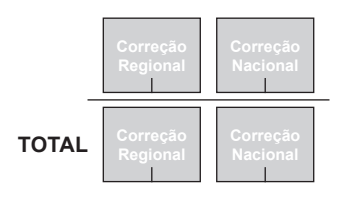

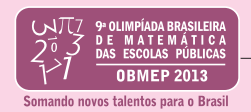

**4.** A *assinatura geométrica* de um número natural formado por algarismos diferentes de 0 é uma sequência de segmentos traçados sobre um quadriculado cujos quadradinhos têm 1 cm de lado. Os segmentos são traçados a partir de um ponto fixo P, para a direita, para baixo, para a esquerda, para cima, para a direita e assim por diante. O tamanho dos segmentos depende dos algarismos do número, como exemplificado a seguir.

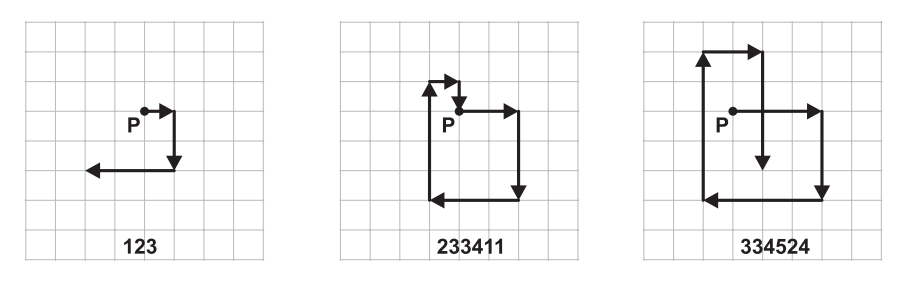

Para obter a assinatura geométrica do número 334524, traça-se um segmento de 3 cm para a direita a partir de **P**, outro de 3 cm para baixo, outro de 4 cm para a esquerda, outro de 5 cm para cima, outro de 2 cm para a direita e outro de 4 cm para baixo. Na figura, vemos as assinaturas geométricas dos números 123, 233411 e 334524.

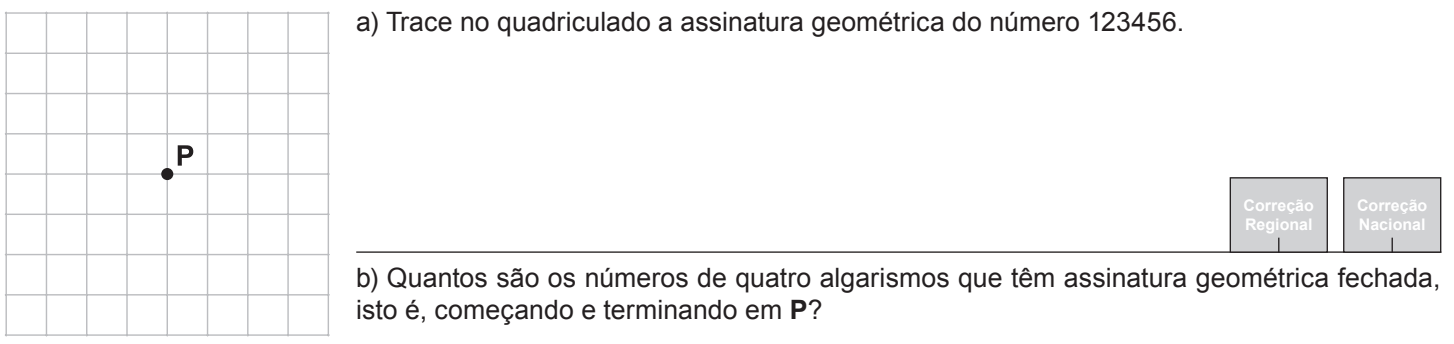

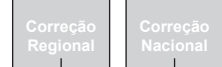

c) Quantos são os números de cinco algarismos que têm assinatura geométrica fechada?

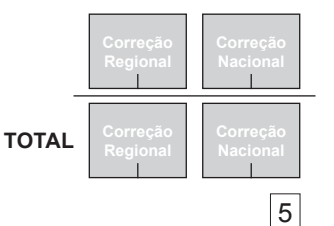

**5.** Helena brinca com tabuleiros  $3 \times 3$ , preenchidos com os algarismos 0 ou 1, da seguinte maneira:

- ela atribui o número 0 a cada linha, coluna ou diagonal cuja soma de seus algarismos seja par e o número 1 a cada linha, coluna ou diagonal para a qual essa soma seja ímpar;
- em seguida, ela calcula a *nota* do tabuleiro, que é a soma dos números que ela atribuiu.

Por exemplo, a nota do tabuleiro na ilustração é  $0+0+1+1+0+1+1+0=4$ .

a) Qual é a nota do tabuleiro abaixo?

b) Preencha os tabuleiros abaixo de quatro maneiras diferentes e de modo que todos tenham nota 8.

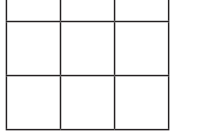

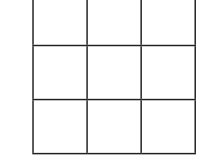

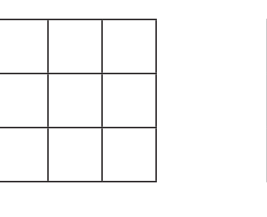

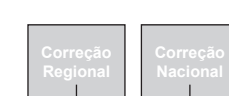

c) Explique por que, quando se troca o número de um dos cantos de um tabuleiro de nota ímpar, sua nota torna-se par.

d) De quantas maneiras diferentes um tabuleiro pode ser preenchido de modo que sua nota seja ímpar?

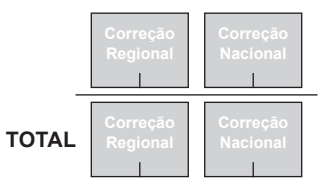

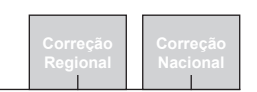

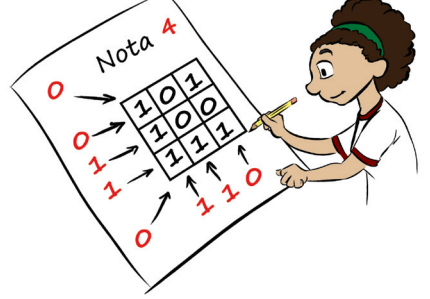

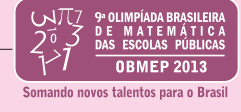

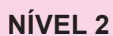

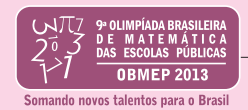

**6.** Dois grilos, Adonis e Basílio, pulam sempre para a frente; Adonis só dá pulos de 1 cm ou 8 cm e Basílio só dá pulos de 1 cm ou 7 cm. Eles percorrem qualquer distância com o menor número de pulos possível. Por exemplo, Adonis percorre 16 cm com apenas dois pulos de 8 cm cada, enquanto Basílio precisa de quatro pulos, sendo dois de 7 cm e outros dois de 1 cm. Por outro lado, para percorrer 15 cm, Adonis precisa de oito pulos, sendo um de 8 cm e sete de 1 cm, enquanto Basílio precisa de apenas três pulos, sendo dois de 7 cm e um de 1 cm.

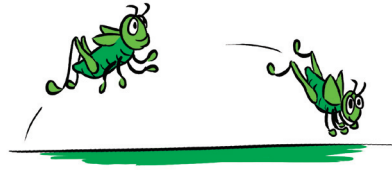

Indicando por *A*(*d*) e *B*(*d*), respectivamente, o número de pulos que Adonis e Basílio dão para percorrer *d* centímetros, temos *A*(15) = 8, *B*(15) = 3, *A*(16) = 2 e *B*(16) = 4.

a) Complete a tabela abaixo.

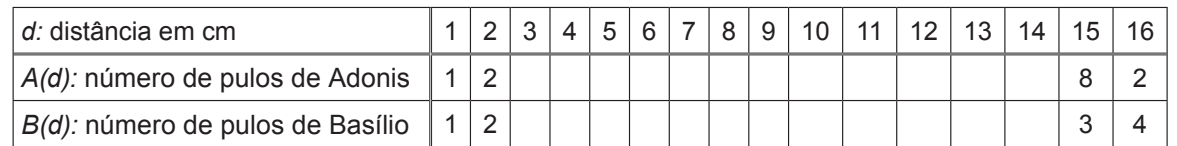

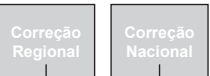

b) Encontre um número *d* entre 200 e 240 tal que *B*(*d*) < *A*(*d*) (isto é, encontre uma distância entre 200 cm e 240 cm tal que, para percorrê-la, Basílio dá menos pulos do que Adonis).

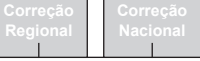

c) Encontre o maior número d tal que *B*(*d*) = *A*(*d*).

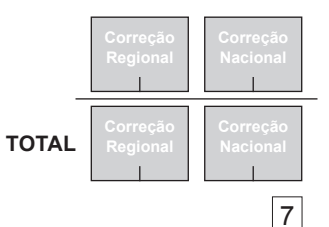

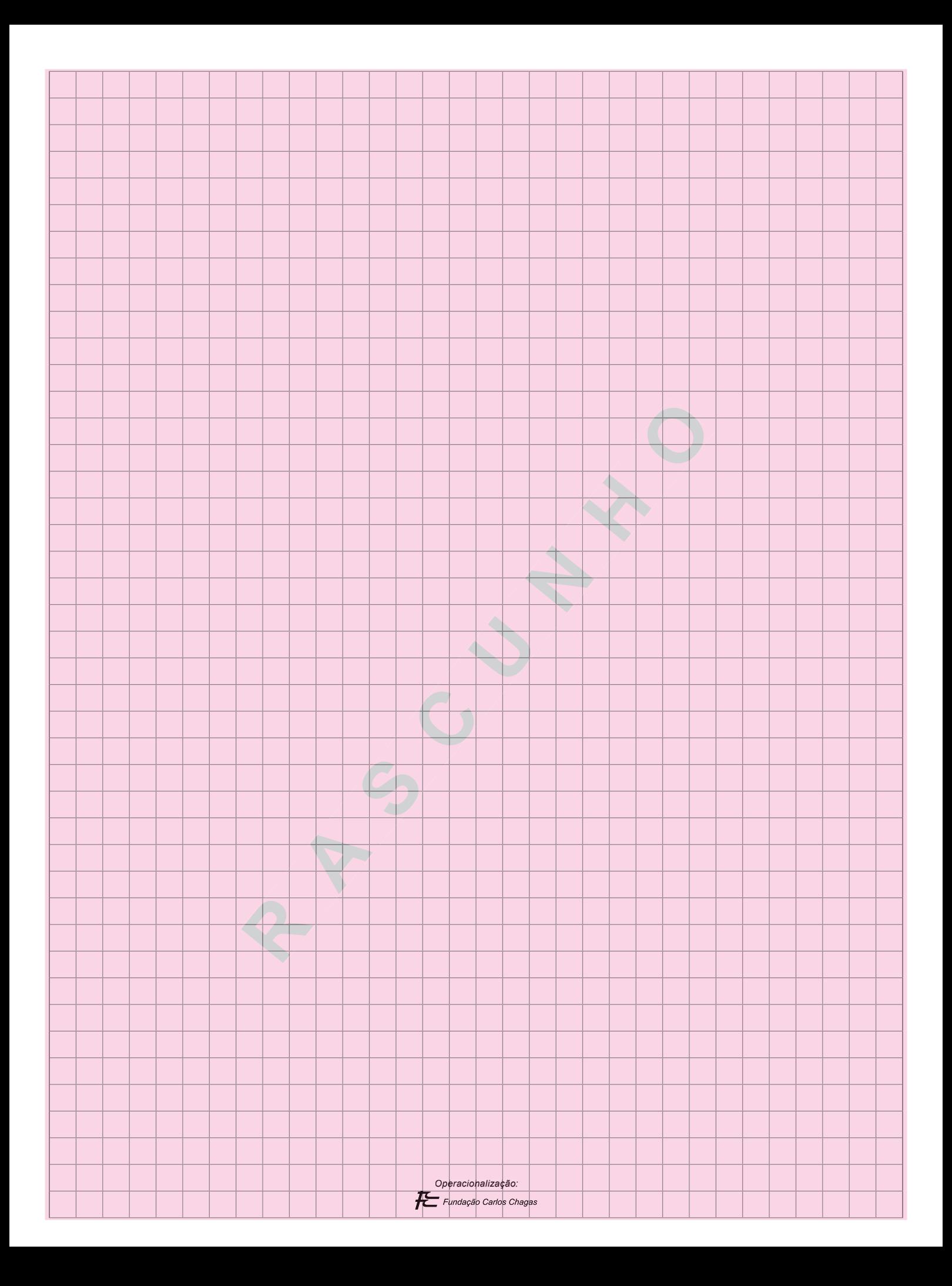